## **Formularz cenowy - Zadanie nr 25**

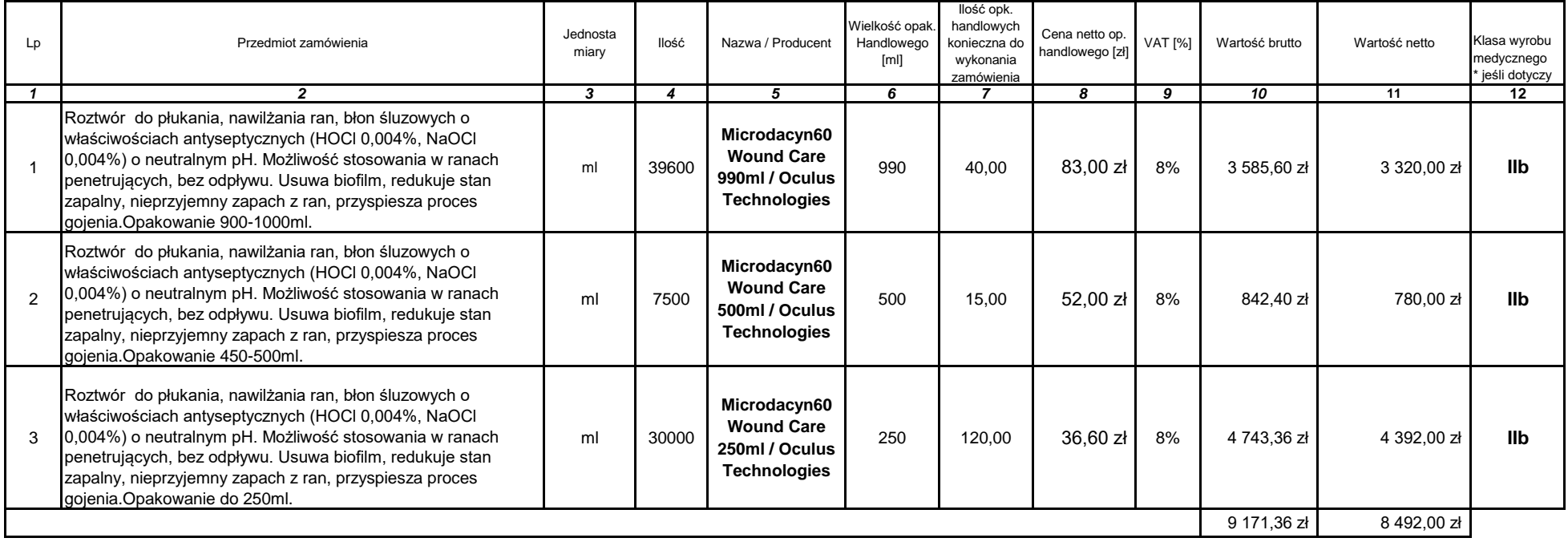

## **Uwaga - proszę zapoznać się z poniższą instrukcją**

W kolumnach 6, 8 i 9 należy wpisać tylko wielkości liczbowe (bez dopisków)

W kolumnie 6 Wykonawca podaje wielkość oferowanego opakowania. Opakowanie nie może być większe niż wskazane w kolumnie 2

W kolumnie 8 Wykonawca podaje cenę jednostkową netto oferowanego opakowania (wymienionego w kol. 7)

W kolumnie 9 Wykonawca podaje stawkę procentową VAT

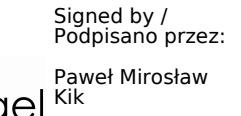

Date / Data: Date / Data:<br>2024-01-11 13:40